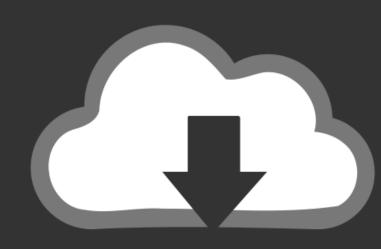

# DOWNLOAD

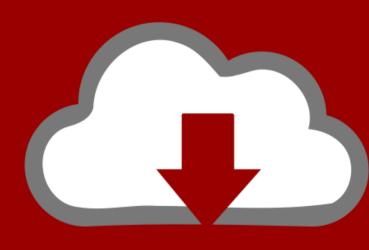

### DOWNLOAD

Vmware Horizon Client 4.10 0 11013656 Dmg

ERROR GETTING IMAGES-1

Vmware Horizon Client 4.10 0 11013656 Dmg

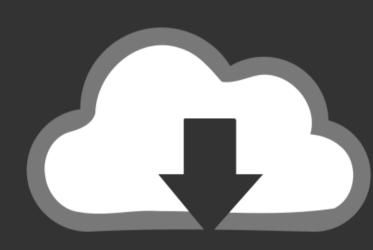

## DOWNLOAD

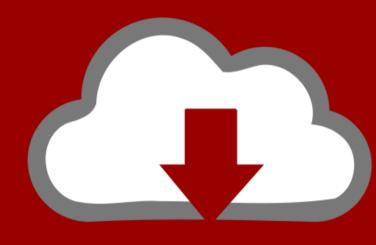

### DOWNLOAD

Proxy fail over with PAC file in Internet Explorer Horizon Client supports proxy fail over with the Use automatic configuration script setting under Automatic configuration. To authenticate when the Domain drop-down menu is hidden in Horizon Client, you must provide domain information by entering your user name in the format domainusername or username@domain in the User name text box.. To use this setting, you must create an automatic configuration script (PAC file) that returns multiple proxy servers.

Support for Microsoft Aero Peek Horizon Client for Windows supports the Microsoft Aero Peek feature. You can select network ondition options to use only TCP networking. x is the best choice due to performance reasonsView for LinuxView Open ClientView Web-AccessWindowsLinuxMacFunctionUSB Redirection3.

### vmware horizon client

vmware horizon client, vmware horizon client 5.4.3 download, vmware horizon client 5.5.0 download, vmware horizon client 5.5.0 download, vmware ho

Horizon Client for Windows also supports optional RADIUS and RSA SecurID authentication.. 4 | 16 March 2017Last Updated: 16 March 2017Last Updated: 16 March 2017These release notes cover the following topics: Key FeaturesVMware Horizon Client for Windows or Linux virtual desktop or hosted Windows desktops and applications with the best possible user experience on the Local Area Network (LAN) or across a Wide Area Network (WAN).. 5 or 1 61 5 or 1 6RDPrdesktoprdesktopRDC 2 0Additional InformationOnly from certifiedTC vendorsAdministrative rights needed for installationRelated:Horizon Client for Windows 4.

### vmware horizon client 5.3 download

Your desktop is fast and responsive regardless of where you are Simple connectivity - Horizon Client for Windows is tightly integrated with VMware Horizon 6 and Horizon 7 for simple setup and connectivity.

### vmware horizon client 5.4.3 download

10 0 11013656 Dmg 3Share This Post OnI keep getting asked this question and it's a tough one to answer.. You can also install Horizon Client for Windows so that the client runs in FIPS mode.. For information about creating Unauthenticated Access users, see the View Administration document.. SSL/TLS encryption is always used to protect user credentials, and enhanced certificate checking is performed on the client.. Vmware Horizon Client 4 10 0 11013656 Dmg DownloadVmware Horizon Client 4 10 0 11013656 Dmg DownloadVmware Horizon Client 4 10 0